# **CTERIOR C HATYPAJISHIM HOKA3ATEJIEM**

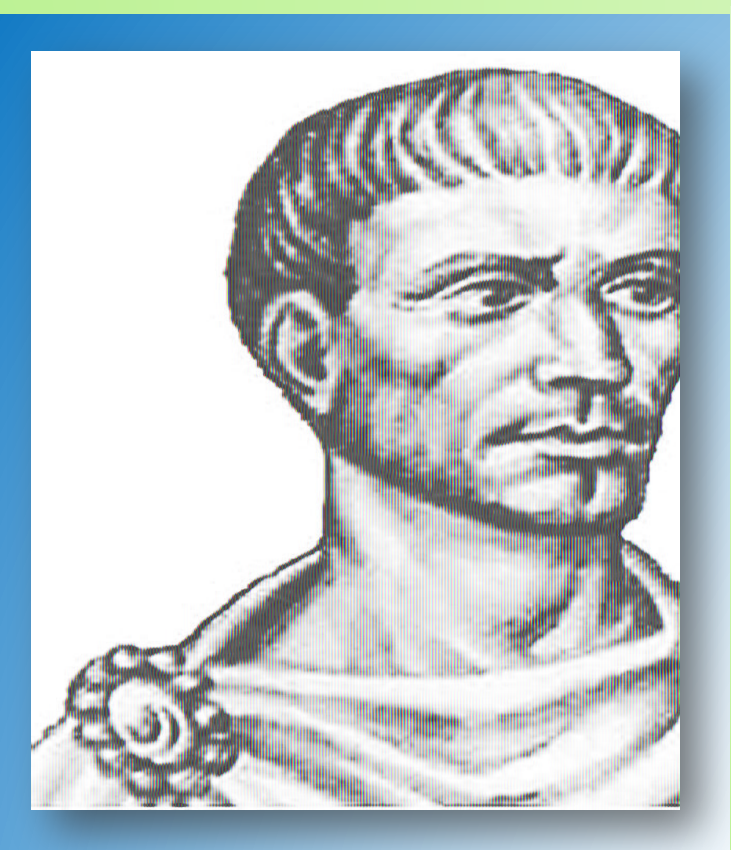

**В своей знаменитой «Арифметике» Диофант Александрийский описывает первые натуральные степени чисел так:**

*«Все числа … состоят из некоторого количества единиц; ясно, что они продолжаются, увеличиваясь до бесконечности. … среди них находятся: квадраты, получающиеся от умножения некоторого числа самого на себя; это же число называется стороной квадрата, затем кубы, получающиеся от* 

*умножения квадратов на их сторону, далее квадрато-квадраты – от умножения квадратов самих на себя, далее квадрато-кубы, получающиеся от умно жения квадрата на куб его стороны, далее кубо-кубы – от умножения кубов самих на себя».*

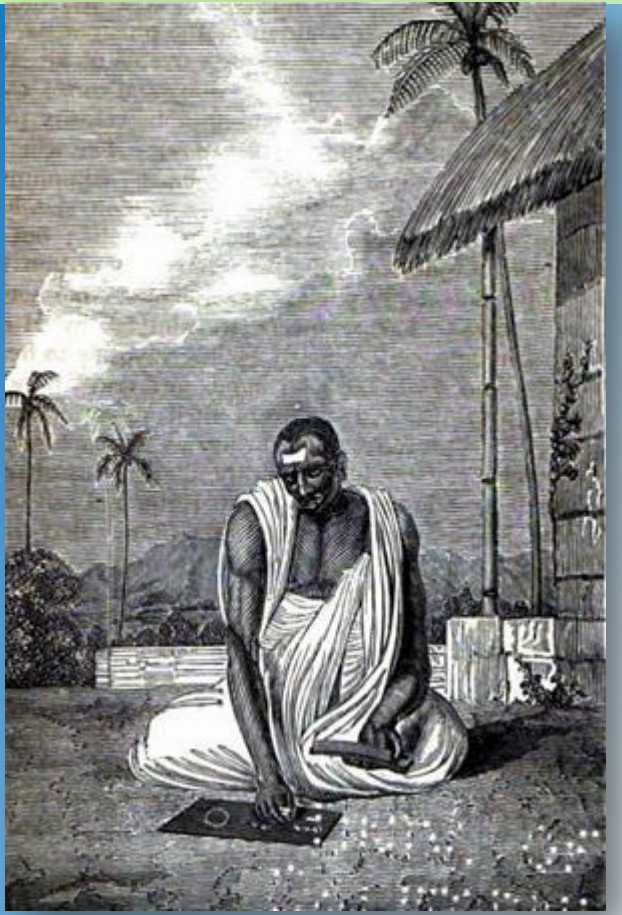

 *В VII веке индийский математик Брахмагупта обозначал возведение в квадратную степень знаком* व *(от санскр.* वगर्ग *– квадратное число).*

*Современная запись показателя степени введена Рене Декартом в его «Геометрии» (1637г.)* 

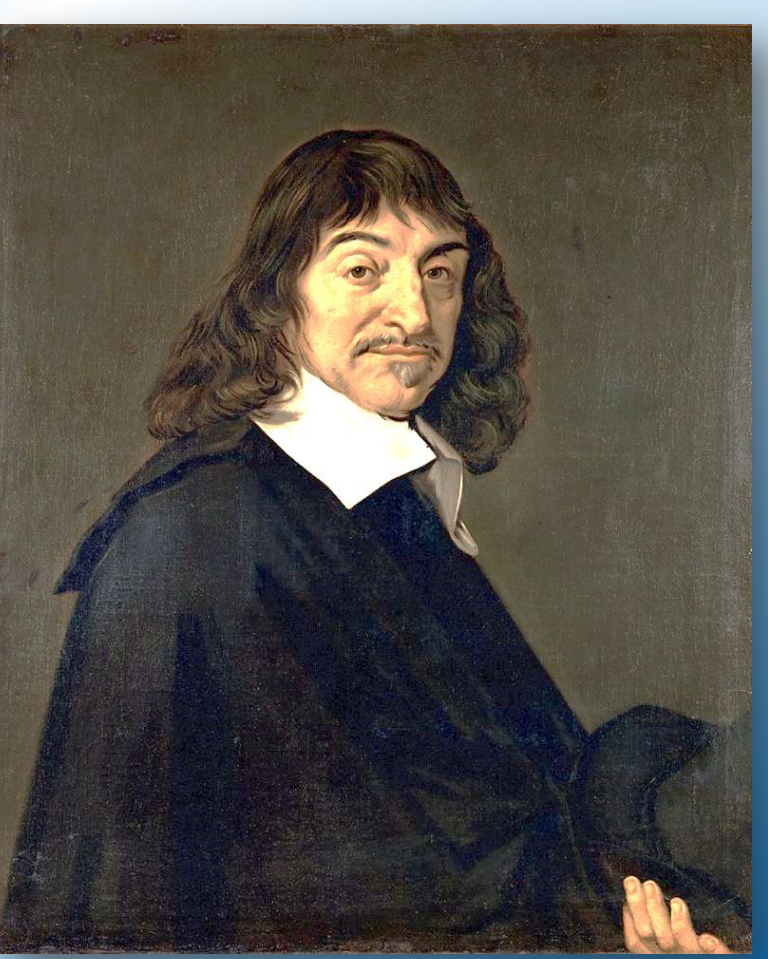

#### Вспомним! Что такое сумма одинаковых **СЛАГАСМЫХ**

$$
3+3+3+3+3=3\cdot 5
$$
  
7+7+7+7+7+7+7=7.8  
x+x+x+x+x+x=x-6=6x  
(c+b)+(c+b)+(c+b)+(c+b)=(c+b)\cdot 4  
1\cdot n=q+a+a+a+a+a+a+...+a  
n

$$
3 \cdot 3 \cdot 3 \cdot 3 \cdot 3 = 3^{5}
$$
  
7 \cdot 7 \cdot 7 \cdot 7 \cdot 7 \cdot 7 \cdot 7 \cdot 7 = 7^{8}  
x \cdot x \cdot x \cdot x \cdot x = x^{6}  
(c + b) \cdot (c + b) \cdot (c + b) \cdot (c + b) = (c + b)^{4}  
a<sup>n</sup> = a \cdot a \cdot a \cdot a \cdot a \cdot a \cdot a \cdot a

$$
a^{n} = a \cdot a \cdot a \cdot a \cdot a \cdot a \cdot a \cdot \ldots \cdot a
$$

 $\prod$ od a<sup>n</sup>, zde n=1;2;3;4;5;..., понимают произведение п одинаковых множителей, каждым из которых является число а.

#### а - основание степени (показывает какое число умножается на само себя)

п - показатель степени(показывает, сколько раз число умножается на само себя)

$$
a^1=a
$$

$$
4 \cdot 4 \cdot 4 \cdot 4 = 4^4 = 256
$$
  
\n
$$
9 \cdot 9 \cdot 9 \cdot 9 \cdot 9 \cdot 9 = 9^7 = 4782969
$$
  
\n
$$
(-5) \cdot (-5) \cdot (-5) \cdot (-5) \cdot (-5) \cdot (-5) = (-5)^6 = 15625
$$
  
\n
$$
(-5) \cdot (-5) \cdot (-5) = -5^3 = -125
$$
  
\n
$$
0 \cdot 0 \cdot 0 \cdot 0 \cdot 0 \cdot 0 \cdot 0 \cdot ... \cdot 0 = 0^n = 0
$$
  
\n
$$
n
$$
  
\n
$$
1 \cdot 1 \cdot 1 \cdot 1 \cdot 1 \cdot 1 \cdot 1 \cdot ... \cdot 1 = 1^n = 1
$$
  
\n
$$
n
$$
  
\n
$$
10 \cdot 10 \cdot 10 \cdot 10 \cdot 10 \cdot ... \cdot 10 = 10^n = 1000...0
$$
  
\n
$$
n
$$
  
\n
$$
n
$$
  
\n
$$
n
$$
  
\n
$$
n
$$
  
\n
$$
n
$$

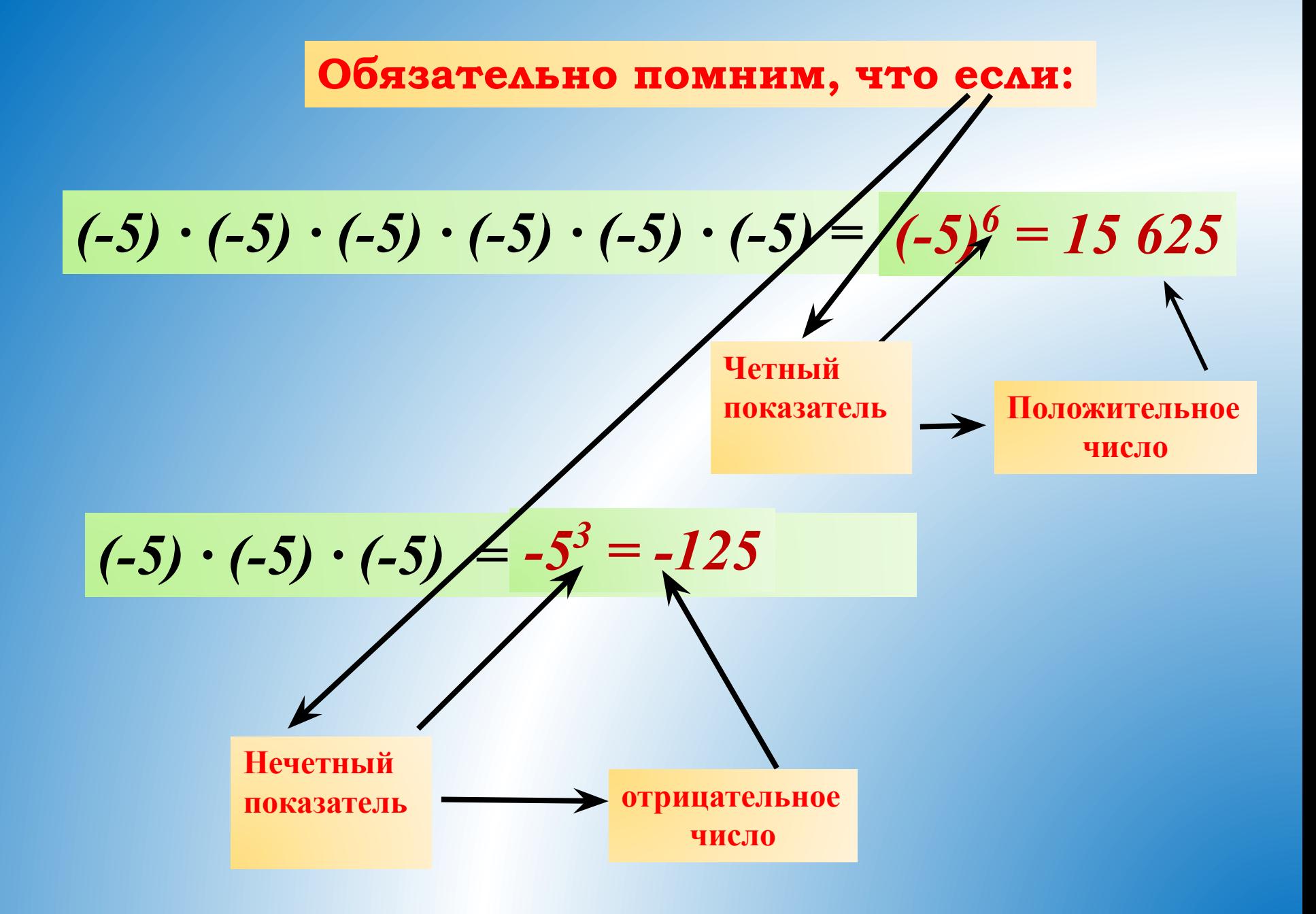

## **Спасибо за**

### **внимание.**